1. Are these primitive expressions or call expressions?

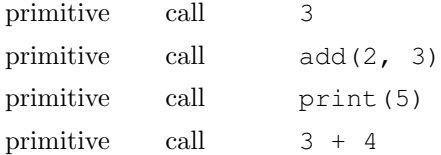

2. When do we make a new frame in an environment diagram?

3. Challenge: Fill in the blanks below so that the output is as follows.

```
>>> def ne(mo):
... def do(ry):
... return mo("Just keep "+ ry)
... return do
>>> def mar(lin):
... print(lin())
>>> mar(ne( )( ))
Just keep swimming
```